### Next

- · More on recursion
- Higher-order functions
  - taking and returning functions
- · Along the way, will see map and fold

.

### Tail Recursion: Factorial

```
let rec fact n =
  if n<=0
  then 1
  else n * fact (n-1);;</pre>
```

2

### How does it execute?

```
let rec fact n =

if n<=0
then 1
else n * fact (n-1);

fac 3;

fac 3;

| M | 2 | 2 * |
| M | 1 | | * |
| M | 0 | | | | |
```

### Tail recursion

- Tail recursion:
  - recursion where all recursive calls are immediately followed by a return
  - in other words: not allowed to do anything between recursive call and return

4

### Tail recursive factorial

```
let fact x =
```

Tail recursive factorial

```
let fact x =
  let rec helper x curr =
    if x <= 0
    then curr
    else helper (x - 1) (x * curr)
in
    helper x 1;;</pre>
```

# How does it execute? let fact x = let rec helper x curr = if x <= 0 then curr else helper (x - 1) (x \* curr) in helper x 1;; fact 3;;

### Tail recursion

- Tail recursion:
  - for each recursive call, the value of the recursive call is immediately returned
  - in other words: not allowed to do anything between recursive call and return
- Why do we care about tail recursion?
  - it turns out that tail recursion can be optimized into a simple loop

3

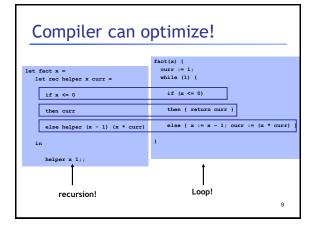

### Tail recursion summary

- Tail recursive calls can be optimized as a jump
- Part of the language specification of some languages (ie: you can count on the compiler to optimize tail recursive calls)

10

```
max function

let max x y = if x < y then y else x;;
(* return max element of list 1 *)
let list_max 1 =</pre>
```

### max function

```
let max x y = if x < y then y else x;;

(* return max element of list 1 *)
let list_max 1 =
   let rec helper curr 1 =
      match 1 with
      [] -> curr
      | h::t -> helper (max curr h) t
   in
      helper 0 1;;
```

### concat function

```
(* concatenate all strings in a list *)
let concat 1 =
```

12

17

### concat function

```
(* concatenate all strings in a list *)
let concat 1 =
   let rec helper curr 1 =
      match 1 with
      [] -> curr
      | h::t -> helper (curr ^ h) t
in
   helper "" 1;;
```

### What's the pattern?

```
let list_max 1 =
  let rec helper curr 1 =
    match 1 with
     [] -> curr
     | h::t -> helper (max h curr) t
  in helper 0 1;;

let concat 1 =
  let rec helper curr 1 =
    match 1 with
     [] -> curr
     | h::t -> helper (curr ^ h) t
  in helper "" 1;;
```

### fold, the general helper func!

```
(* to help us see the pattern: *)
let list_max 1 =
   let rec helper curr 1 =
        match 1 with
        [] -> curr
        | h::t -> helper (max h curr) t
   in helper 0 1;;

(* fold, the coolest function there is! *)
let rec fold f curr 1 =
```

### fold

```
(* fold, the coolest function there is! *)
let rec fold f curr l =
  match l with
  [] -> curr
  | h::t -> fold f (f curr h) t;;
```

### fold

# Examples of fold let list\_max = let concat = let multiplier =

```
Let list_max = fold max 0;;

let concat = fold (^) "";;

let multiplier = fold (*) 1;;
```

```
let fact n =
    multiplier (interval 1 n);;

Notice how all the recursion is buried inside two functions: interval and fold!
```

```
let cons x y = y::x;;
let f = fold cons [];;
(* same as:
   let f 1 = fold cons [] 1 *)
```

```
Examples of fold

let cons x y = y::x;;
let f = fold cons [];;
(* same as:
    let f 1 = fold cons [] 1 *)

() \sim (\omega_3 \rightarrow [v_1] \rightarrow (\omega_3 \rightarrow [v_1; v_1] \rightarrow (\omega_3 \rightarrow [v_2; v_3]))
\sim (\omega_3 \rightarrow [v_1] \rightarrow (\omega_3 \rightarrow [v_1; v_1] \rightarrow (\omega_3 \rightarrow [v_2; v_3]))
\sim (\omega_3 \rightarrow [v_1] \rightarrow (\omega_3 \rightarrow [v_2; v_3]))
\sim (\omega_3 \rightarrow [v_1] \rightarrow (\omega_3 \rightarrow [v_2; v_3]))
\sim (\omega_3 \rightarrow [v_1] \rightarrow (\omega_3 \rightarrow [v_2; v_3]))
\sim (\omega_3 \rightarrow [v_1] \rightarrow (\omega_3 \rightarrow [v_2; v_3]))
\sim (\omega_3 \rightarrow [v_1] \rightarrow (\omega_3 \rightarrow [v_2; v_3]))
\sim (\omega_3 \rightarrow [v_1] \rightarrow (\omega_3 \rightarrow [v_2; v_3]))
\sim (\omega_3 \rightarrow [v_1] \rightarrow (\omega_3 \rightarrow [v_2; v_3]))
\sim (\omega_3 \rightarrow [v_1] \rightarrow (\omega_3 \rightarrow [v_2; v_3]))
\sim (\omega_3 \rightarrow [v_1] \rightarrow (\omega_3 \rightarrow [v_2; v_3]))
\sim (\omega_3 \rightarrow [v_1] \rightarrow (\omega_3 \rightarrow [v_2; v_3]))
\sim (\omega_3 \rightarrow [v_1] \rightarrow (\omega_3 \rightarrow [v_2; v_3]))
\sim (\omega_3 \rightarrow [v_1] \rightarrow (\omega_3 \rightarrow [v_2; v_3]))
\sim (\omega_3 \rightarrow [v_1] \rightarrow (\omega_3 \rightarrow [v_2; v_3]))
\sim (\omega_3 \rightarrow [v_1] \rightarrow (\omega_3 \rightarrow [v_2; v_3]))
```

```
More recursion: interval

(* return a list that contains
  the integers i through j
  inclusive *)
let rec interval i j =
```

### interval

```
(* return a list that contains
  the integers i through j
  inclusive *)
let rec interval i j =
  if i > j
  then []
  else i::(interval (i+1) j);;
```

### interval function with init fn

```
(* return a list that contains the
  elements f(i), f(i+1), ... f(j) *)
let rec interval_init i j f =
```

26

### interval function with init fn

```
(* return a list that contains the
  elements f(i), f(i+1), ... f(j) *)
let rec interval_init i j f =
  if i > j
  then []
  else (f i)::(interval_init (i+1) j f);;
```

### interval function again

```
(* our regular interval function in terms
  of the one with the init function *)
let rec interval i j =
```

28

### interval function again

```
(* our regular interval function in terms
  of the one with the init function *)
let rec interval i j =
  interval_init i j (fun x -> x);;
```

### Interval function yet again!

```
(* let's change the order of parameters... *)
let rec interval_init f i j =
   if i > j
   then []
   else (f i)::(interval_init f (i+1) j);;

(* now can use currying to get interval function! *)
let interval = interval_init (fun x -> x);;
```

30

### **Function Currying**

In general, these two are equivalent:

```
let f = fun x1 -> ... -> fun xn -> e

let f x1 ... xn = e
```

Multiple argument functions by returning a function that takes the next argument

• Named after a person (Haskell Curry)

31

```
Function Currying vs tuples

fn definition fn call

Tuple version:

fn definition fn call

fn definition fn call

Curried version:

fn definition fn call

fn x1 ... xn
```

### Function Currying vs tuples

Consider the following:

```
let 1t x y = x < y;
```

Could have done: **let** lt (x,y) = x < y;

• But then no "testers" possible

In general: Currying allows you to **set** just the first n params (where n smaller than the total number of params)

### map

```
(* return the list containing f(e) for each
  element e of 1 *)
let rec map f 1 =
```

34

### map

```
(* return the list containing f(e) for each
  element e of 1 *)
let rec map f 1 =
  match 1 with
    [] -> []
    | h::t -> (f h)::(map f t);;
```

35

### map

```
let incr x = x+1;;
let map_incr = map incr;;
map_incr (interval (-10) 10);;
```

### composing functions

```
(f \circ g) (x) = f(g(x))
```

(\* return a function that given an argument
 x applies f2 to x and then applies f1 to
 the result\*)
let compose f1 f2 =

37

### composing functions

```
(f \circ g) (x) = f(g(x))
```

```
(* return a function that given an argument
  x applies f2 to x and then applies f1 to
    the result*)
let compose f1 f2 = fun x -> (f1 (f2 x));;

(* another way of writing it *)
let compose f1 f2 x = f1 (f2 x);;
```

38

### Higher-order functions!

```
let map_incr_2 = compose map_incr map_incr;;
map_incr_2 (interval (-10) 10);;
let map_incr_3 = compose map_incr map_incr_2;;
map_incr_3 (interval (-10) 10);;
let map_incr_3 pos = compose pos_filer map_incr_3;;
map_incr_3 pos (interval (-10) 10);;
(compose map_incr_3 pos_filer) (interval (-10) 10);;
```

39

### Higher-order functions!

```
let map_incr_2 = compose map_incr map_incr;;
map_incr_2 (interval (-10) 10);;

let map_incr_3 = compose map_incr map_incr_2;;
map_incr_3 (interval (-10) 10);;

let map_incr_3_pos = compose pos_filer map_incr_3;;
map_incr_3_pos (interval (-10) 10);;
(compose map_incr_3 pos_filer) (interval (-10) 10);;
```

Instead of manipulating lists, we are manipulating the list manipulators!

...

### Exercise 1

### Exercise 1

```
val fold_left : ('a -> 'b -> 'a) -> 'a -> 'b list -> 'a
let partition f l =
```

42

## **Exercise 1 Solution** val fold left : ('a -> 'b -> 'a) -> 'a -> 'b list -> 'a let partition f 1 = let fold fn (pass, passnot) x =if f x then (pass@[x], passnot) else (pass, passnot@[x]) List.fold\_left fold\_fn ([],[]) 1;;

```
Exercise 2
val fold_left : ('a -> 'b -> 'a) -> 'a -> 'b list -> 'a
val map : ('a -> 'b) -> 'a list -> 'b list
 Implement map using fold:
let map f 1 =
```

# **Exercise 2 Solution** val fold\_left : ('a -> 'b -> 'a) -> 'a -> 'b list -> 'a val map : ('a -> 'b) -> 'a list -> 'b list Implement map using fold: let map f 1 = List.fold\_left (fun acc x -> acc@[f x]) [] 1

## Benefits of higher-order functions Identify common computation "patterns" · Iterate a function over a set, list, tree ... · Accumulate some value over a collection Pull out (factor) "common" code: · Computation Patterns · Re-use in many different situations

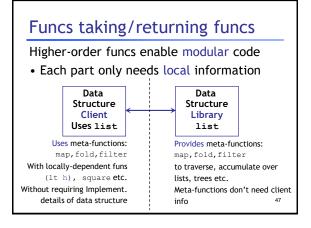

# Different way of thinking computation

"Free your mind" -Morpheus

- · Different way of thinking about
- · Manipulate the manipulators

48

46